Classroom course

## **Sage Intacct Fundamentals**

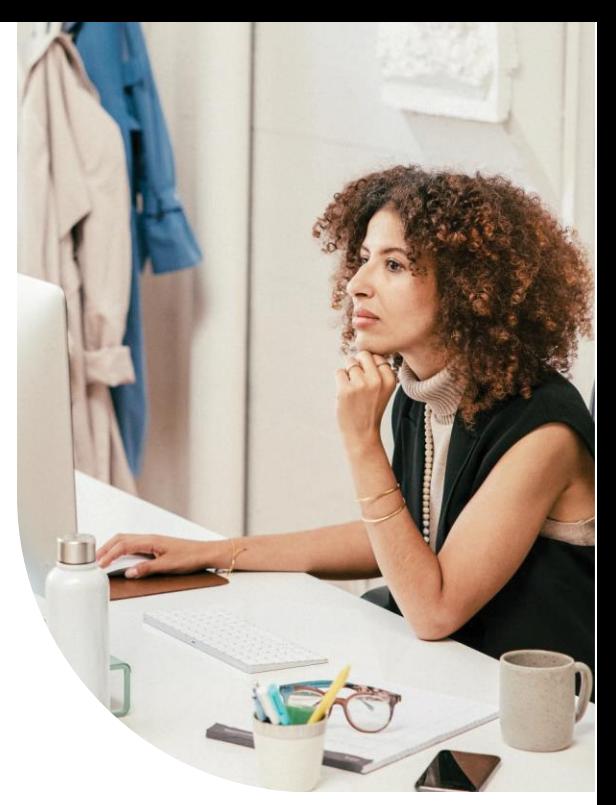

This course teaches business users how to navigate and perform accounting functions using Sage Intacct. You will perform common procedures, such as entering bills and making payments; entering invoices and receiving payments; and reconciling bank statements and credit cards. You will also run standard reports to provide business and workflow insights.

## Class details

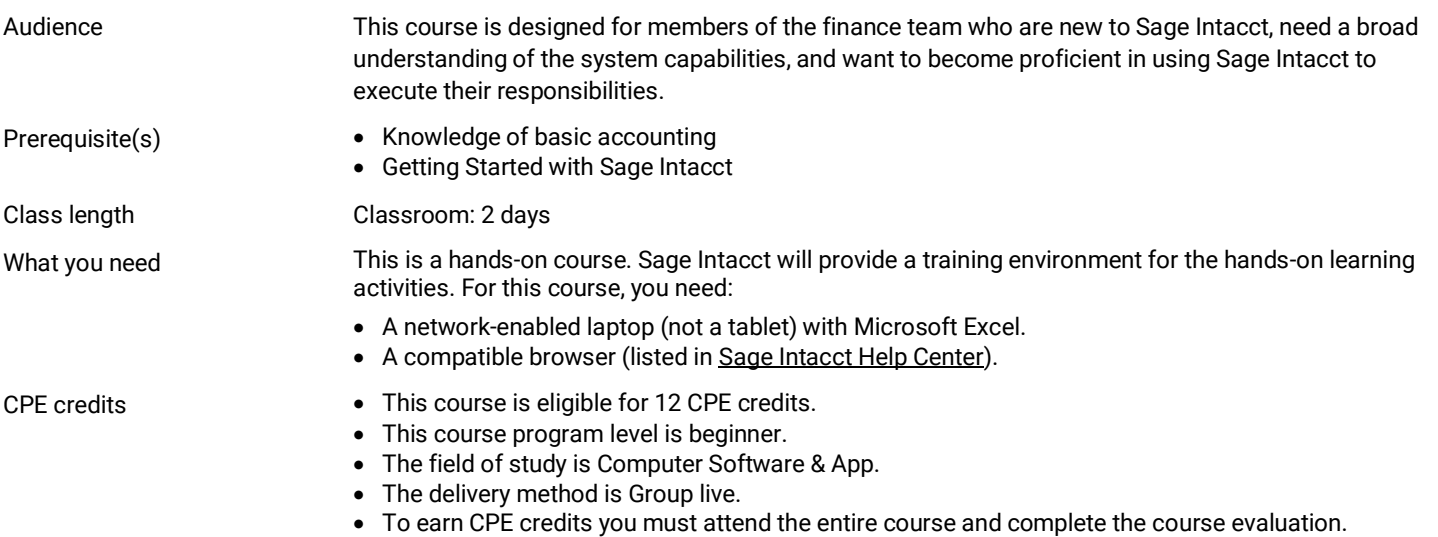

## Course objectives

After completing this course, you should be able to:

- Create journal entries and post to the general ledger
- Close the books and create adjustments
- Manage and reconcile cash accounts
- Process purchase requisitions, bills, and payments through the accounts payable process
- Create orders and invoices, and process payments through the accounts receivable process
- Run and manage standard reports to provide business insights

# Sage

## Course topics

#### How Sage Intacct works

- Access and navigate Sage Intacct
- Dimensions in Sage Intacct

#### General ledger overview

• How the general ledger work with the subledgers • Running General Ledger reports

#### General ledger accounts

• Chart of accounts and statistical accounts • Create a general ledger account

#### Journal entries

- View and create journal entries
- Reverse a journal entry

#### Close the ledger

• Close and open the general ledger and subledgers • Ways to make changes to a closed period

#### Cash in Sage Intacct

#### Bank accounts

#### Credit card accounts

- Create credit card accounts
- Paying off credit card charges

#### Accounts payable process

- Steps in the accounts payable process
- Run Accounts Payable and Purchasing reports

#### Vendors

• Add a vendor **AP terms** 

#### Purchasing transactions

• Enter, approve, and convert purchasing transactions

#### Enter bills

- Add a bill
- Add manual payments, advances, and adjustments

#### Pay bills

- Multi-entity shared environment
- Applications
- 
- 
- Memorized and recurring journal entries
- 
- How cash works in Sage Intacct **All Constructs** Running Cash Management reports
- Create bank accounts **and Create bank accounts Reconcile bank accounts** 
	- Reconcile credit card accounts
	- Purchasing versus Accounts Payable
	-

- Create a recurring bill
- Pay bills **Available payment methods**

Sage Intacct is registered with the National Association of State Boards of Accountancy (NASBA) as a sponsor of continuing professional education on the National Registry of CPE Sponsors. State boards of accountancy have final authority on the acceptance of individual courses for CPE credit. Complaints regarding registered sponsors may be submitted to the National Registry of CPE Sponsors through its website: www.nasbaregistry.org.

#### Processing accounts receivable

- Steps in the accounts receivable process
- Run Accounts Receivable and Order Entry reports

#### Customers

• Add a customer **AR terms AR terms** 

#### Items and pricing

• Add an item **Add an item Price lists and price lists entries** 

#### Order Entry transactions

Enter and convert order entry transactions

#### Enter Invoices

- Add invoices
- Print or email invoices and statements

#### Receive payments

• Receive a payment **Reverse** a payment

#### Reports in Sage Intacct

#### Standard reports

 Run, memorize, schedule, and export standard reports

#### Financial reports

Run a financial report Capabilities of dashboards

### More information

For more information regarding program cancellation policies or other concerns, contact us a[t training.sageintacct@sage.com.](mailto:%20training.sageintacct@sage.com)

Order Entry versus Accounts Receivable

- Create recurring invoices
- Enter a AR adjustment
- 
- Types of reports Capabilities of each type of report in Sage Intacct
	-

© 2023 The Sage Group plc or its licensors. Sage, Sage logos, Sage product and service names mentioned herein are the trademarks of The Sage Group plc or its licensors. All other trademarks are the property of their respective owners.